# S3 Browser 8.6.7 klavye kısayolları

#### Hesaplar menüsü

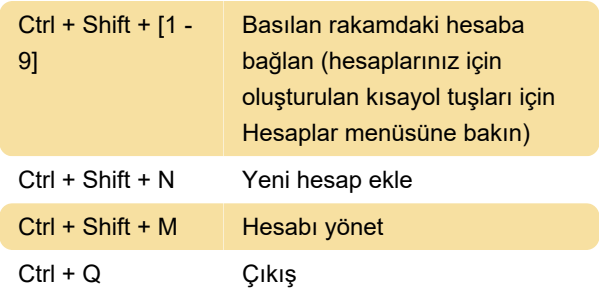

# Buckets menüsü

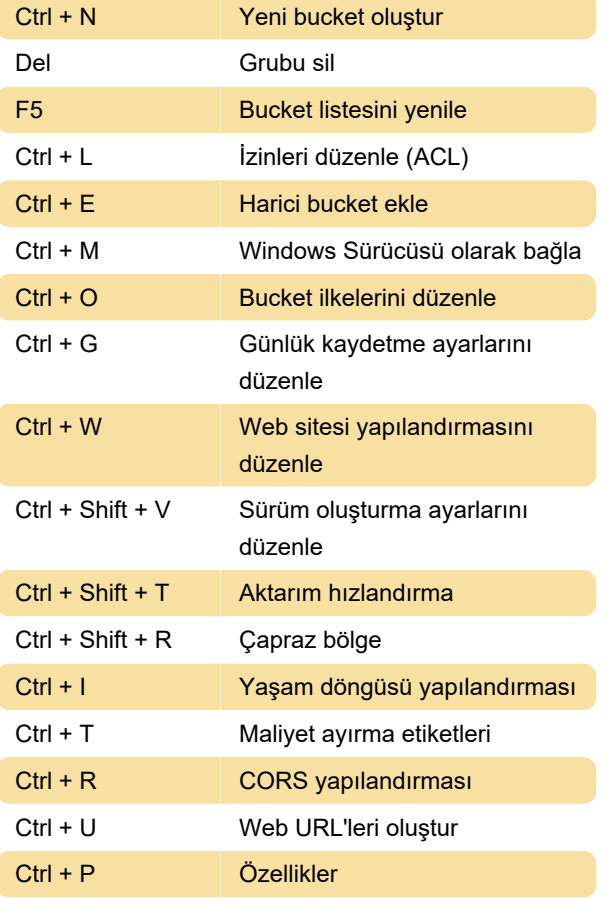

#### F2 Yeniden adlandır Del Sil Ctrl + N Yeni klasör oluştur F5 Yenile Ctrl + L **izinleri düzenle (ACL)** Ctrl + H HTTP üst bilgilerini düzenle Ctrl + T Nesne etiketlerini düzenle Ctrl + W Web URL'leri oluştur Ctrl + A Tümünü seç Ctrl + I Seçimi tersine çevir

# Araçlar menüsü

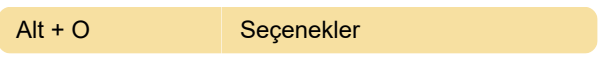

## Yardım menüsü

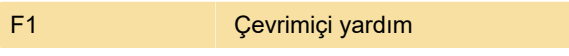

Son değişiklik: 7.04.2020 06:24:56

Daha fazla bilgi için: [defkey.com/tr/s3-browser-8](https://defkey.com/tr/s3-browser-8-klavye-kisayollari) [klavye-kisayollari](https://defkey.com/tr/s3-browser-8-klavye-kisayollari)

[Bu PDF'yi özelleştir...](https://defkey.com/tr/s3-browser-8-klavye-kisayollari?pdfOptions=true)

# Dosyalar menüsü

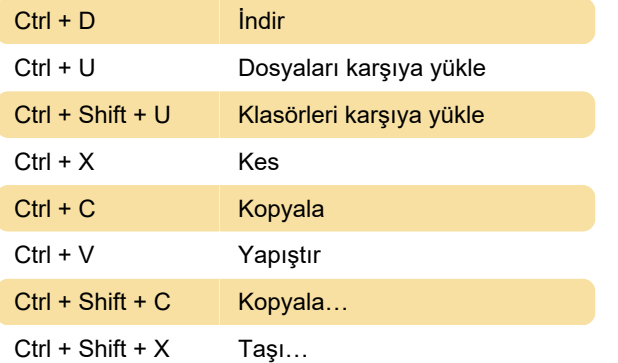